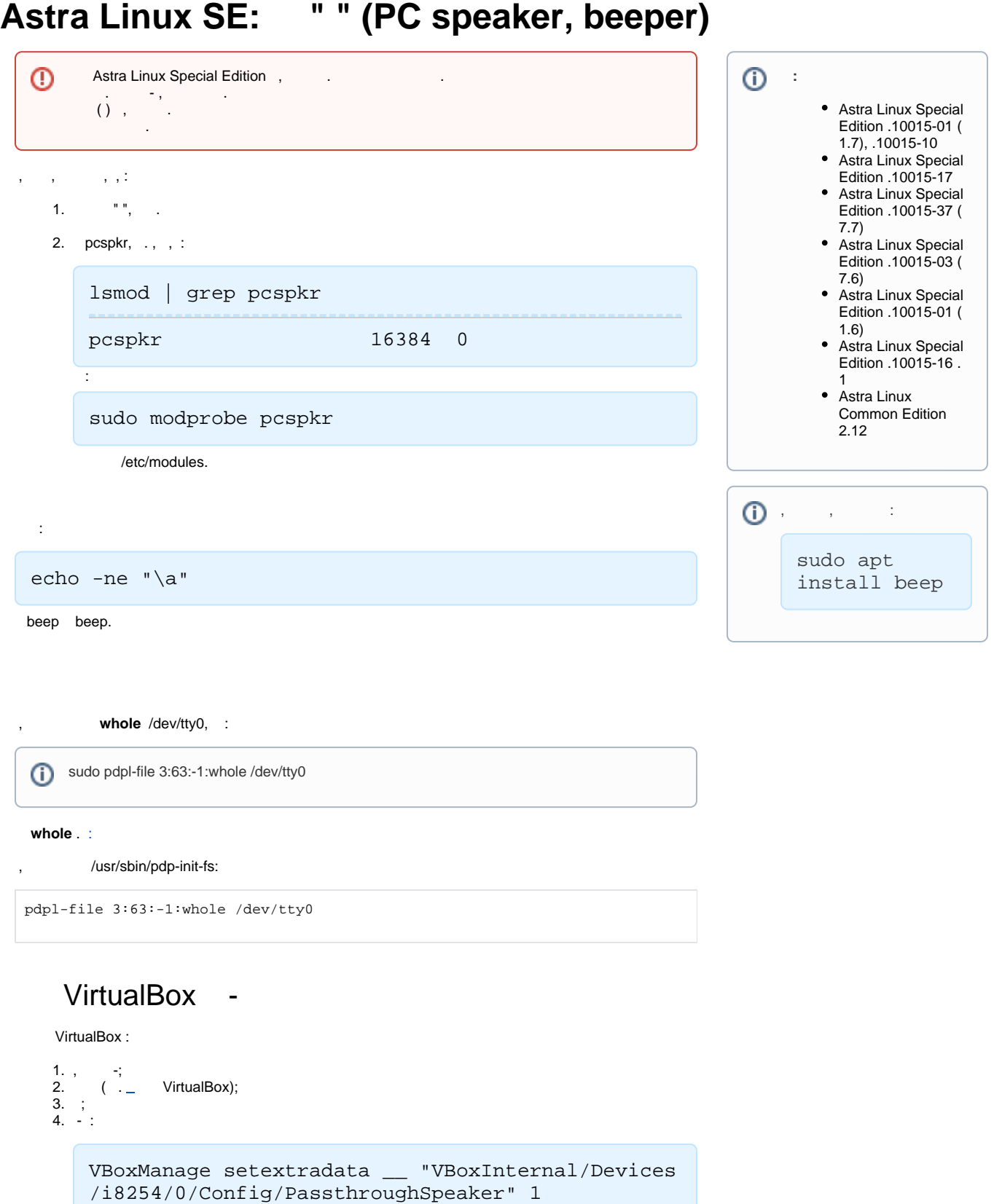

Windows:

```
C:\Program Files\Oracle\VBoxManage.exe 
setextradata __ "VBoxInternal/Devices/i8254/0
/Config/PassthroughSpeaker" 1
```
C:\Program Files\Oracle\ .

## 5. , pcspkr beep:

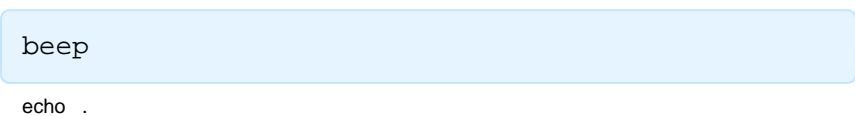

 , (. 3 -5), VBoxManage 1 100 ( . [Oracle® VM VirtualBoxAdministrator's Guide for](https://docs.oracle.com/en/virtualization/virtualbox/6.0/admin/pcspeaker_passthrough.html)  [Release 6.0 PC Speaker Passthrough](https://docs.oracle.com/en/virtualization/virtualbox/6.0/admin/pcspeaker_passthrough.html)).